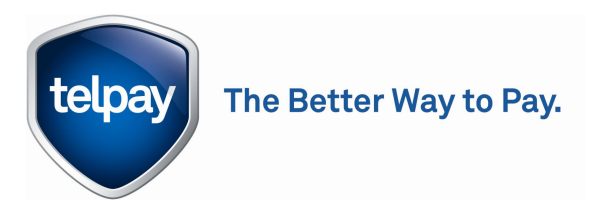

**Media Release** November 10, 2011

## **Release of Telpay for Business (version 6.6)**

WINNIPEG--Telpay Inc. is pleased to announce the release of the latest version of its Telpay for Business Software (version 6.6).

Telpay for Business is a comprehensive payment system that allows companies to pay 100% of their payments electronically. Integrating with most major accounting software systems such as QuickBooks by Intuit, Sage Simply Accounting and Sage ERP Accpac, Telpay allows you to make electronic payments without having to collect suppliers banking information. Electronic payments increase overall efficiency by saving cheque processing and reconciliation time, improving timing of cash flow and providing great control of your payment process.

## **Telpay for Business (version 6.6) features the following improvements:**

- 1. Online Biller Search Customers can now add their billers using Telpay's online search, taking advantage of Telpayos list of 45,000 billers.
- 2. Payment Method Indicator . the software now tells you how your payment will be sent: electronically or by cheque.
- 3. Bank Accounts for Billers Customers can now input these directly to the software when they are configuring their billers.
- 4. Simplified Funding Options Two options: the customer sends funds to Telpay or Telpay debits the customer<sup>s</sup> account.
- 5. New Look
	- a. Telpay for Business software has been rebranded with Telpayos new colors and logo.
	- b. The Main Menu has been redesigned for quick access to commonly used features.
	- c. The company name and access number are prominently displayed on the Main Menu.
- 6. Enhanced Reporting . Telpay for Business has a new report generator.
	- a. Professional-looking reports.
	- b. Reports are not automatically printed; customer can view report and make a choice whether to print.
	- c. There is now a printer dialog box which allows you to choose the printer where you want the report to print.
	- d. Export feature export the report to a PDF for viewing and printing later.
- 7. View/Print History The interface has been simplified so that you can easily select the report that you need.
- 8. Login Screen
	- a. When you click the Access Number drop-down menu, the company name is now listed alongside the Access Number.
	- b. This is useful for customers with multiple Access Numbers.
	- c. The software also indicates if there are pending transactions for each Access Number.
- 9. Payments to Individuals . You can now send a payment to an individual as a simple funds transfer and have payment details emailed to the recipient. The email address of the recipient must be configured when the individual is added or imported.
- 10. Update Contact Information . Customers can now change the confirmation email address, name and title in their software. Telpayos database will be automatically updated and staff will be notified.
- 11.Accounts Payable Payments accrued to Accounts Payable may now be deleted on the Transmission screen. The user is given the option to delete the payment or accrue it back to Accounts Payable.
- 12. Telpay Biller Code . Payments can now be made using the biller code or the last three digits.
- 13. Setup Wizard . New customers are systematically walked through each step of the setup and configuration process.
- 14. Vendor Import Fees. these have been eliminated if you configure your new billers in the software. Fees may still apply if you send you spreadsheet to Telpay for processing.
- 15.eBills Improved support for payments made via an eBill.
	- a. The Transmission, Approval and History reports show an %+to indicate the report was via an eBill.

b. On the Transmission screen, you can click the E to view the original eBill.

Over 5,000 progressive businesses across Canada already use Telpay to pay not only all their suppliers electronically, but also direct deposits for payrolls, CRA remittances, international bill payments and processing collection files. Unlike most bill payment services, Telpay features a robust reporting system that sends important information with the payments and provides comprehensive payment detail to simplify bank reconciliations

Increase your efficiency, *making it faster, leaner and smarter.* Electronic payment technology will increase your overall efficiency of your accounting, cash-flow and payment process. For more information on version 6.6 and to download see [www.telpay.ca](http://www.telpay.ca/) or call customer support at 1 800 665 0302.

## **Contact:**

Lisa Shaw Communications Manager Phone: 204 957 2831 Email: lshaw@telpay.ca